## Creative Commons: lizenzfreie Bilder

Creative Commons ist eine gemeinnützige Organisation, die sich dafür einsetzt, dass das Internet ein Medium für den freien Austausch von Inhalten bleibt. Der Urheber kann durch verschiedene Modelle sein Werk schützen (durch Namensnennung, nicht kommerzielle Nutzung, …).

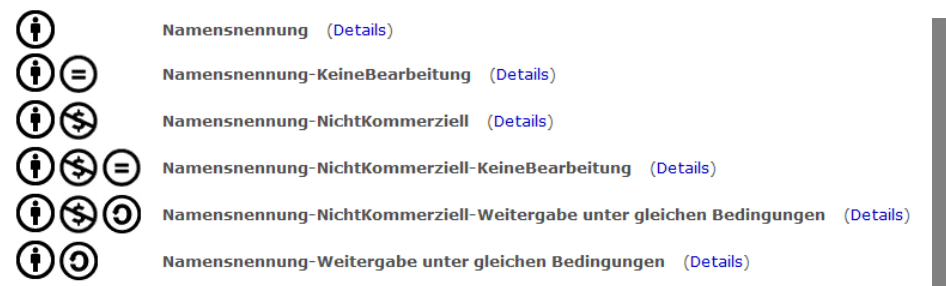

Gehe auf die Seite http://search.creativecommons.org (1.)

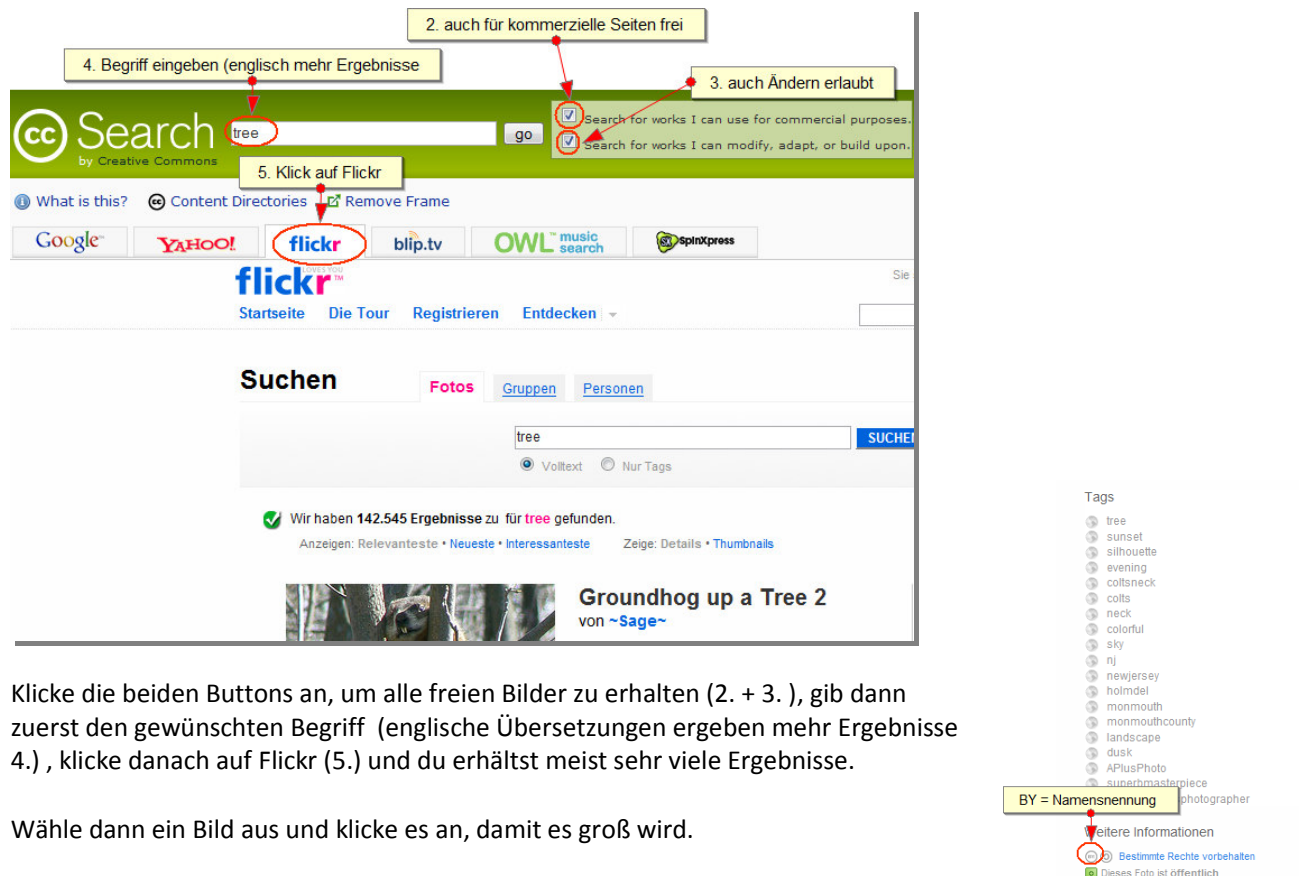

Unter den Tags (Schlagwörtern) auf der rechten Seite ziemlich weit unten findest du die Lizenzform, nachdem wir oben die beiden Häckchen angeklickt haben, bleibt eigentlich nur die Namensnennung übrig. Suche den Namen des Autors ganz oben rechts und speichere das Bild, indem du den Namen mitspeicherst. baum\_joiseyshowaa.jpg

Weitere großteils lizenzfreie Bilder, findest du unter www.wikipedia.de (GNU-Lizenz)

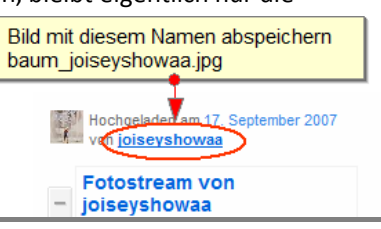

Moodle Workshop Marlis Schedler